## **A3.1 Определение состава работ**

**Диаграмма процесса**

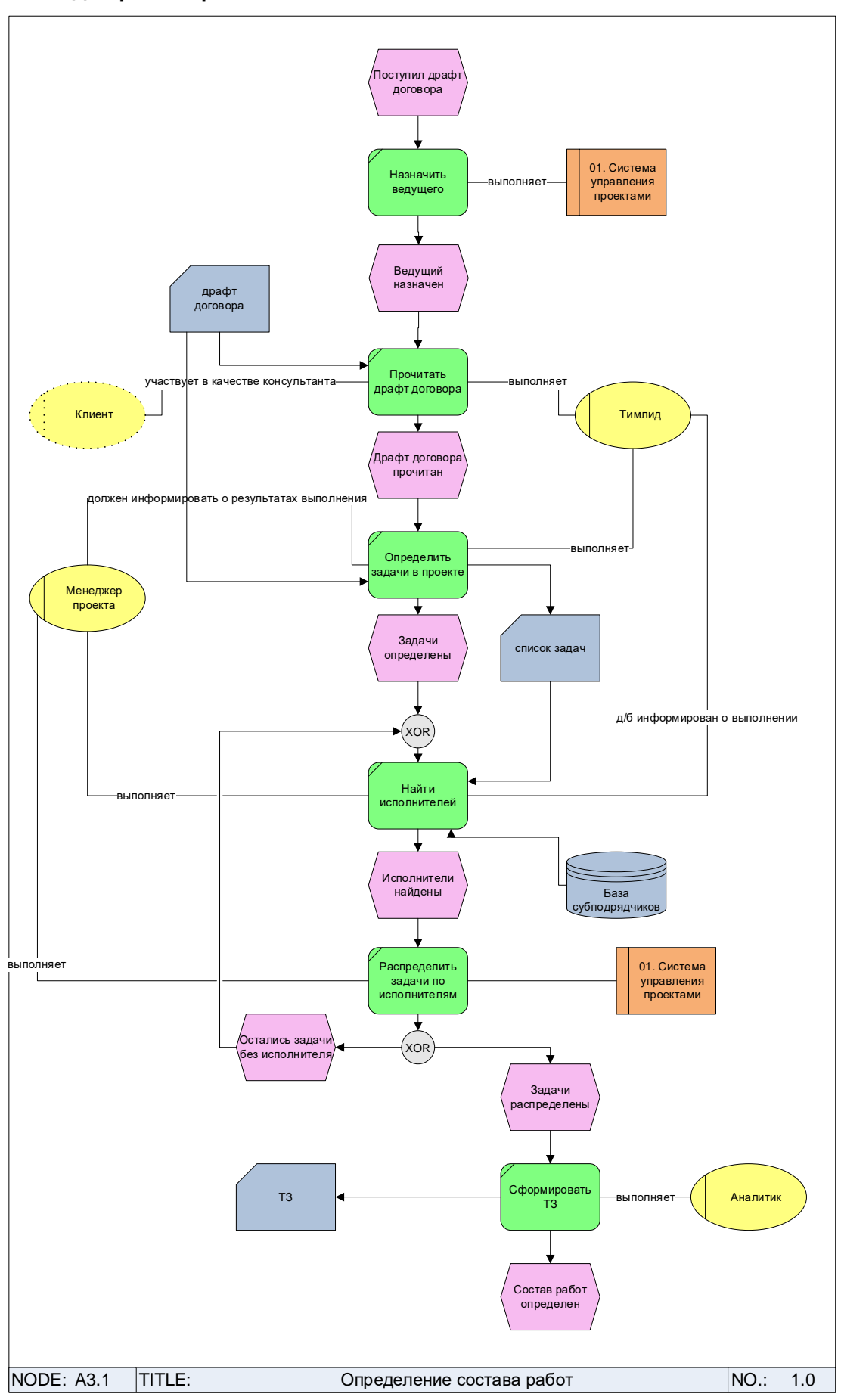

## **Функции процесса**

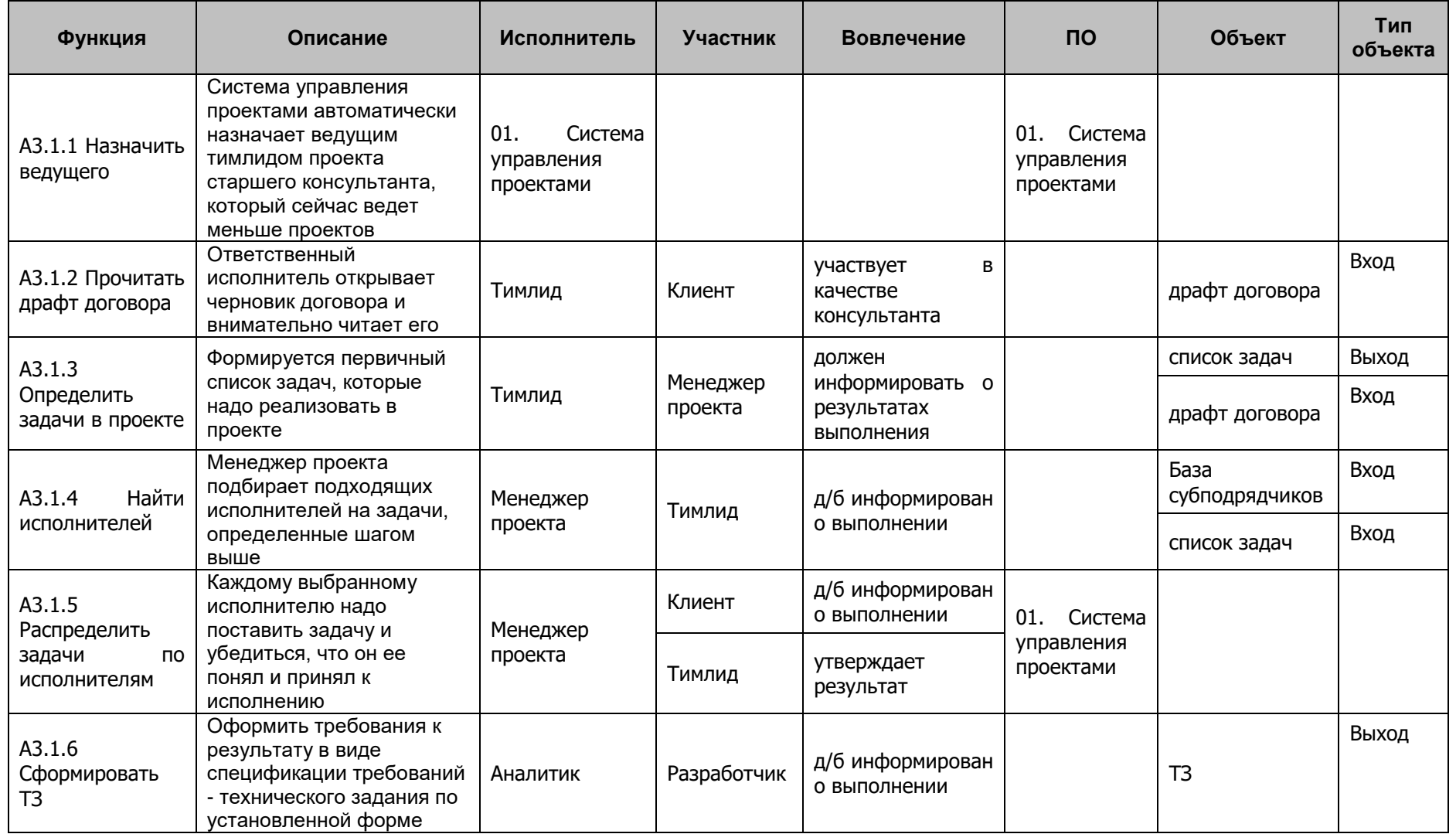